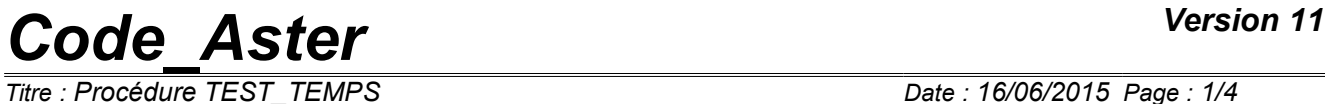

*Titre : Procédure TEST\_TEMPS Date : 16/06/2015 Page : 1/4 Responsable : Mathieu COURTOIS Clé : U4.92.05 Révision : 13230*

### **Procedure TEST\_TEMPS**

#### **1 Drank**

This macro-command measures the time spent in the commands and compares this value with times of reference.

This command has meaning only for the cases tests in order to make sure that the execution times do not vary in an uncontrolled way.

*Warning : The translation process used on this website is a "Machine Translation". It may be imprecise and inaccurate in whole or in part and is provided as a convenience.*

# *Code\_Aster Version 11*<br> *Titre* : Procédure TEST TEMPS *Date* : 16/06/2015 Page : 2/4

*Titre : Procédure TEST\_TEMPS Date : 16/06/2015 Page : 2/4*

*Responsable : Mathieu COURTOIS Clé : U4.92.05 Révision : 13230*

### **2 Syntax**

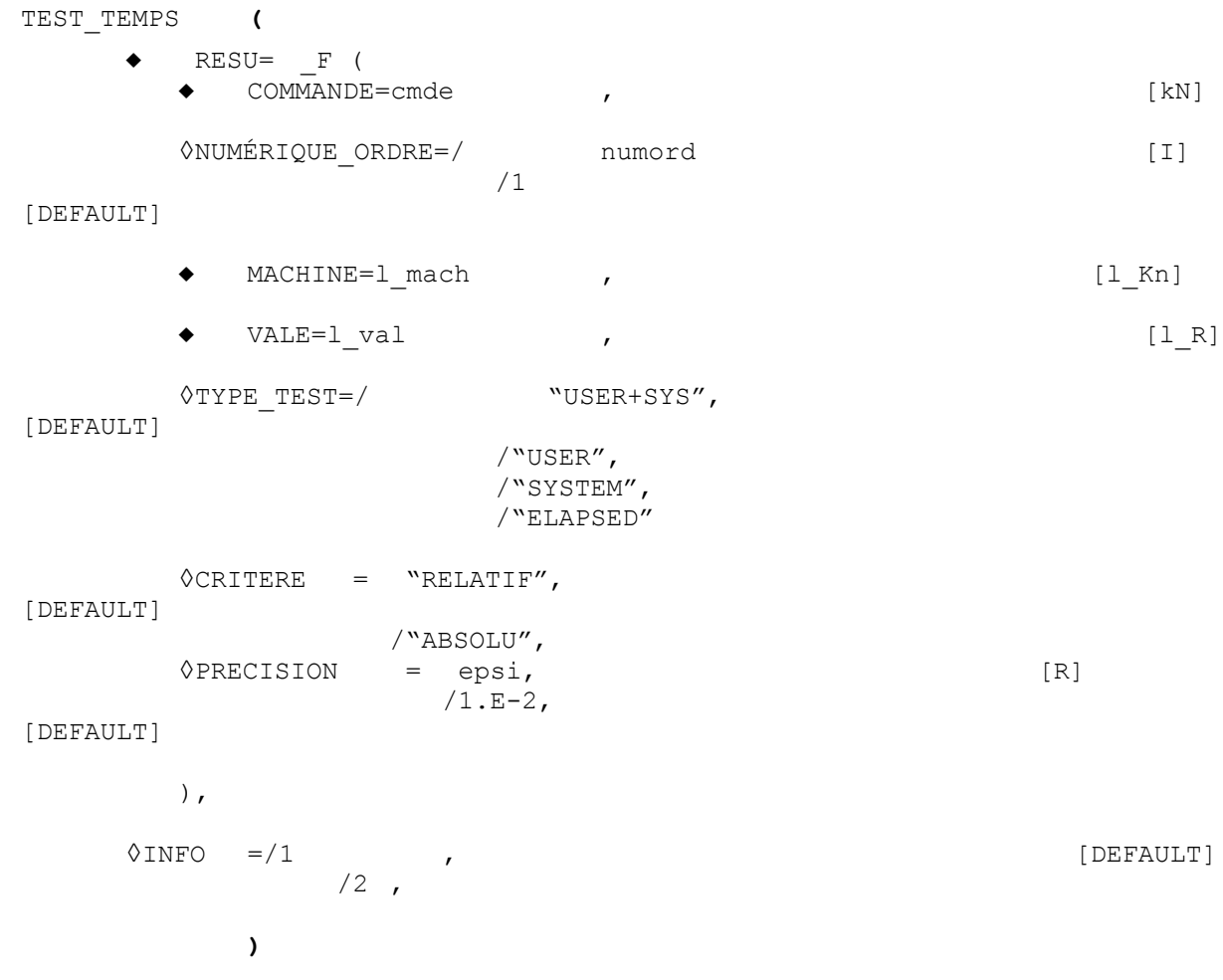

*Warning : The translation process used on this website is a "Machine Translation". It may be imprecise and inaccurate in whole or in part and is provided as a convenience.*

### *Code\_Aster Version 11*

*Titre : Procédure TEST\_TEMPS Date : 16/06/2015 Page : 3/4*

*Responsable : Mathieu COURTOIS Clé : U4.92.05 Révision : 13230*

### **3 Operands**

#### **3.1 Key word RESU**

The factor key word RESU is répétable to test the execution times of several commands.

#### **3.1.1 Operands ORDERS / NUME\_ORDRE**

It acts of the command which one must check the execution time. If the command is called several times in the command file, NUME\_ORDRE makes it possible to select the occurrence to be tested.

#### **3.1.2 Operand MACHINE / VALE**

the execution time can vary significantly according to the machine.

To identify the various machines tested, one can indicate a label in the config.txt file under field ID PERF. If the field is not indicated, TEST\_TEMPS built a label of the Linux-i686-ifort form (from the command uname and of the name of compiler FORTRAN used).

One then provides under VALE the values of reference of the execution time of the command and under MACHINE the list of the corresponding ID PERF

#### **3.1.3 Operand TYPE\_TEST**

It acts of time tested:

- USER: time CPU:
- SYSTEM: time system;
- USER+SYS: office plurality of the two precedents (default);
- ELAPSED : past time.

#### **3.1.4 Operands CRITERE/PRECISION**

As for all the TEST xxx commands, it is a question of specifying if the comparison criterion is ABSOLU or RELATIF as well as the associated accuracy. One compares the value obtained on the file with the value of reference provided to the key word VALE.

#### **3.2 Operand INFO**

Specifies the detail of the information printed in the message file.

In  $INFO=2$ , one prints a table containing the group of the execution time similar to that which one finds in the file  $resu$  at the end of the execution.

*Warning : The translation process used on this website is a "Machine Translation". It may be imprecise and inaccurate in whole or in part and is provided as a convenience.*

## *Code\_Aster Version 11*

*Titre : Procédure TEST\_TEMPS Date : 16/06/2015 Page : 4/4*

*Responsable : Mathieu COURTOIS Clé : U4.92.05 Révision : 13230*

#### **4 Example**

#### **4.1 Of the different values of reference per machine**

Let us suppose that one wishes of the command to check the execution time MODE\_ITER\_SIMULT on 4 machines from which the performances are rather distant. On each machine, one takes care to define a label to identify them in the config.txt file. For example:

ID\_PERF | id | - | machine1

One will make:

```
TEST_TEMPS (
  RESU= (F (
       COMMAND = "MODE ITER SIMULT",
       NUME ORDRE = 1,
       MACHINE = ("machine1", "machine2", "machine3", "machine4"),
       VALE = (30, 35, 48, 40),
       accuracy = 0 05,),
     ),)
```
At the object time:

- one seeks l'ID PERF in the config.txt file,
- if one finds it among those provides under MACHINE, one takes the corresponding value of reference, if not one takes the first value (an alarm is emitted),
- one compares time measured with the value of reference with a margin of 5%.

#### **4.2 Example of printing**

Here, ID PERF is not defined on the machine, it is built automatically. He does not belong to the values provided under MACHINE, an alarm informs us.

```
! ----------------------------------------------------------------------------------!
! <A> <TEST0_9> !
! Times of reference are not known for the identifier "Linux-i686-ifort". !
! One uses the values of "Server". !
! ----------------------------------------------------------------------------------!
---------------------------------------------------------------------------------
  File of configuration
   Identifier for the measurement of the performances: Linux-i686-ifort
     ---------------------------------------------------------------------------------
! -------------------------------------------------------------------------------!
! Order ! Order ! Reference ! Measure ! Difference! Diagnosis!
! -------------------------------------------------------------------------------!
! MODE_ITER_SIMULT! 1! 65.00! 25.18! -39.82! OK !
! DEFI_BASE_MODALE! 1! 144.00! 60.09! -83.91! NOOK !
! MACR ELEM DYNA ! 1! 73.00! 40.38! -32.62! OK !
! MODE ITER SIMULT! 2! 13.00! 4.52! -8.48! OK !
                 ! -------------------------------------------------------------------------------!
```
*Warning : The translation process used on this website is a "Machine Translation". It may be imprecise and inaccurate in whole or in part and is provided as a convenience.*